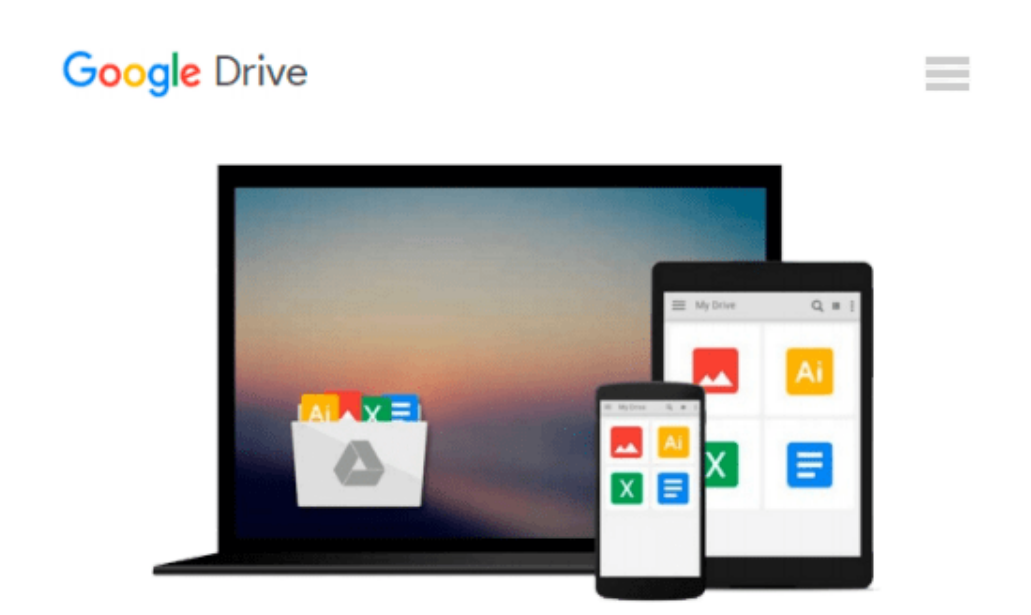

# **Windows 8 All-in-One For Dummies (For Dummies (Computer/Tech)) of Leonhard, Woody on 12 October 2012**

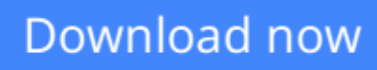

[Click here](http://toolbook.site/go/read.php?id=B00CB5YDPU) if your download doesn"t start automatically

### **Windows 8 All-in-One For Dummies (For Dummies (Computer/Tech)) of Leonhard, Woody on 12 October 2012**

**Windows 8 All-in-One For Dummies (For Dummies (Computer/Tech)) of Leonhard, Woody on 12 October 2012**

**[Download](http://toolbook.site/go/read.php?id=B00CB5YDPU)** [Windows 8 All-in-One For Dummies \(For Dummies \(Com ...pdf](http://toolbook.site/go/read.php?id=B00CB5YDPU)

**[Read Online](http://toolbook.site/go/read.php?id=B00CB5YDPU)** [Windows 8 All-in-One For Dummies \(For Dummies \(C ...pdf](http://toolbook.site/go/read.php?id=B00CB5YDPU)

#### **From reader reviews:**

#### **James Brecht:**

Have you spare time for any day? What do you do when you have considerably more or little spare time? Yes, you can choose the suitable activity for spend your time. Any person spent all their spare time to take a go walking, shopping, or went to the particular Mall. How about open or perhaps read a book called Windows 8 All-in-One For Dummies (For Dummies (Computer/Tech)) of Leonhard, Woody on 12 October 2012? Maybe it is to be best activity for you. You recognize beside you can spend your time using your favorite's book, you can more intelligent than before. Do you agree with its opinion or you have various other opinion?

#### **Edward Schanz:**

The book Windows 8 All-in-One For Dummies (For Dummies (Computer/Tech)) of Leonhard, Woody on 12 October 2012 can give more knowledge and information about everything you want. So just why must we leave the great thing like a book Windows 8 All-in-One For Dummies (For Dummies (Computer/Tech)) of Leonhard, Woody on 12 October 2012? A number of you have a different opinion about publication. But one aim in which book can give many info for us. It is absolutely appropriate. Right now, try to closer with the book. Knowledge or info that you take for that, you may give for each other; it is possible to share all of these. Book Windows 8 All-in-One For Dummies (For Dummies (Computer/Tech)) of Leonhard, Woody on 12 October 2012 has simple shape nevertheless, you know: it has great and big function for you. You can appear the enormous world by start and read a book. So it is very wonderful.

#### **Kirk Banks:**

This book untitled Windows 8 All-in-One For Dummies (For Dummies (Computer/Tech)) of Leonhard, Woody on 12 October 2012 to be one of several books in which best seller in this year, this is because when you read this publication you can get a lot of benefit into it. You will easily to buy this specific book in the book store or you can order it by using online. The publisher on this book sells the e-book too. It makes you more readily to read this book, since you can read this book in your Cell phone. So there is no reason to you to past this e-book from your list.

#### **Ann Clark:**

Playing with family within a park, coming to see the ocean world or hanging out with good friends is thing that usually you will have done when you have spare time, in that case why you don't try issue that really opposite from that. One activity that make you not feeling tired but still relaxing, trilling like on roller coaster you already been ride on and with addition info. Even you love Windows 8 All-in-One For Dummies (For Dummies (Computer/Tech)) of Leonhard, Woody on 12 October 2012, you could enjoy both. It is fine combination right, you still need to miss it? What kind of hang-out type is it? Oh come on its mind hangout folks. What? Still don't have it, oh come on its named reading friends.

**Download and Read Online Windows 8 All-in-One For Dummies (For Dummies (Computer/Tech)) of Leonhard, Woody on 12 October 2012 #ZBMDYOHN7S8**

## **Read Windows 8 All-in-One For Dummies (For Dummies (Computer/Tech)) of Leonhard, Woody on 12 October 2012 for online ebook**

Windows 8 All-in-One For Dummies (For Dummies (Computer/Tech)) of Leonhard, Woody on 12 October 2012 Free PDF d0wnl0ad, audio books, books to read, good books to read, cheap books, good books, online books, books online, book reviews epub, read books online, books to read online, online library, greatbooks to read, PDF best books to read, top books to read Windows 8 All-in-One For Dummies (For Dummies (Computer/Tech)) of Leonhard, Woody on 12 October 2012 books to read online.

### **Online Windows 8 All-in-One For Dummies (For Dummies (Computer/Tech)) of Leonhard, Woody on 12 October 2012 ebook PDF download**

**Windows 8 All-in-One For Dummies (For Dummies (Computer/Tech)) of Leonhard, Woody on 12 October 2012 Doc**

**Windows 8 All-in-One For Dummies (For Dummies (Computer/Tech)) of Leonhard, Woody on 12 October 2012 Mobipocket**

**Windows 8 All-in-One For Dummies (For Dummies (Computer/Tech)) of Leonhard, Woody on 12 October 2012 EPub**